#### **ANEXO I**

#### **PROCEDIMIENTO DE CIERRE DE EJERCICIO**

El procedimiento a realizarse al momento de producirse el cierre de ejercicio comprenderá las actividades que se detallan a continuación, conforme las disposiciones que se establecen en el presente Anexo.

#### **1. DISPOSICIONES GENERALES**

#### **1.1. Etapas y Actores del Proceso**

#### **1.1.1. ACTIVIDADES:**

Todas las actividades atinentes al Cierre de Ejercicio serán programadas de manera tal que los procedimientos se realicen el último día hábil administrativo correspondiente al ejercicio que se cierra y/o el primer día hábil del ejercicio posterior (antes del inicio de operaciones), sin ningún tipo de excepción.

La verificación comprenderá la totalidad de los fondos y valores que se encuentran en poder del organismo, sean estos propios o de terceros, y de los registros encomendados a su guarda, mantenimiento y actualización.

Los procedimientos relacionados con arqueos de fondos y valores se practicarán de manera continua, sin interrupción y hasta el momento de culminación de los mismos. Durante el tiempo que demanden los procedimientos deberá estar presente el Tesorero, la persona del organismo responsable del fondo, o el funcionario que los reemplace.

Si por cualquier causa no fuese posible culminar con las actividades mencionadas en el punto anterior en un (1) solo día, deberán clausurarse y sellarse con fajas de seguridad los recintos donde se guarden los documentos y valores que se encuentran en proceso de verificación.

En caso que las actividades de cierre continúen o se realicen una vez iniciado el nuevo año, deberá identificarse y segregarse la documentación del nuevo ejercicio de aquella que corresponde al ejercicio cerrado; refiera ésta a ingresos o a egresos de fondos y valores.

#### **1.1.2. INICIO DEL PROCEDIMIENTO Y PROTOCOLIZACIÓN ELECTRÓNICA:**

La repartición obligada generará en el módulo Expediente Electrónico (en adelante "EE") del Sistema de Administración de Documentos Electrónico (en adelante "SADE"), un expediente con la trata "GENE0141A-Cierre de Ejercicio", en el cual incorporará los formularios que por la presente Resolución se aprueban -formalizados a través del documento electrónico Informe Gráfico (en adelante "IFGRA") mediante el módulo

Generador Electrónico de Documentos Oficiales (en adelante "GEDO") del SADE-, así como también la documentación respaldatoria que sea necesaria.

Una vez producida la información, los funcionarios responsables suscribirán el formulario "Acta", en el cual se dejará constancia de las actividades realizadas al momento de producirse el Cierre de Ejercicio. El Acta contendrá el detalle de la totalidad de los formularios elaborados y se confeccionará mediante el documento electrónico ACTA del módulo GEDO del SADE conforme el modelo que por la presente Resolución se aprueba.

Ésta podrá ser refrendada por los integrantes de la Sindicatura General o de la Unidad de Auditoría Interna que se encuentren supervisando el procedimiento. En este último caso, se suscribirá un Acta de firma Conjunta mediante el documento electrónico ACTFC del módulo GEDO del SADE, conforme modelo de ACTA que integra la presente Resolución. Se deberá consignar si el representante de la Unidad de Auditoría Interna realizó las tareas en forma "Presencial" o "Remota".

La autoridad máxima de la repartición, o en quien aquella delegue su representación mediante acto administrativo debidamente vinculado al EE, suscribirá el formulario Declaración Jurada conforme modelo que integra la presente Resolución. Dicho formulario se importará al SADE mediante el documento electrónico DEJUR del módulo GEDO del SADE y se incorporará al EE generado al efecto.

# **1.1.3. VEEDORES:**

La Sindicatura General de la Ciudad y las Unidades de Auditoría Interna de cada jurisdicción o entidad dependiente del Poder Ejecutivo tienen la facultad de participar como observadoras del procedimiento de cierre.

Las Unidades de Auditoría Interna deberán, con cinco (5) días hábiles de anticipación a la fecha del cierre, requerir a las autoridades superiores de su jurisdicción o entidad un listado que contenga la nómina de las dependencias de su jurisdicción implicadas por los procedimientos de cierre, responsables, direcciones, teléfonos, y día y hora de realización de los mismos. Este listado deberá ser confeccionado como Informe "IF", del Módulo GEDO del SADE.

Esta información deberá incluir también, en caso de existir, el detalle de aquellas unidades de organización eximidas de llevar a cabo los procedimientos de cierre, con indicación de los motivos de la excepción (como por ejemplo aquellos organismos de reciente creación que carezcan de autoridades designadas, no posean personal afectado, fondos asignados, patrimonio, libros rubricados, etc.).

# **1.1.4. FORMATO DE LOS DOCUMENTOS:**

Los formularios que acompañan el presente instructivo, diagramados para su cobertura interactiva, deberán ser completados en su totalidad y vinculados como Informe Gráfico al EE correspondiente, utilizando el documento electrónico IFGRA del módulo GEDO

del SADE; a excepción de los formularios ACTA y DECLARACIÓN JURADA, los cuales deberán ser incorporados conforme lo establecido en el punto **1.1.2.**, del presente Anexo.

El/los responsables/s que suscriban los formularios de Fondos Asignados para Gastos y Fondos Recaudados deberá/n revistar en planta permanente o bien contar con expresa autorización formal emitida por el titular de la repartición; debiendo incorporarse al EE copia de dicha autorización.

Cuando volúmenes significativos de información lo justifiquen, el detalle a consignar en cualquiera de los formularios que integran el procedimiento, podrá reemplazarse por listados que surjan de los Sistemas Informáticos y/o aplicativos de uso común del Gobierno (SIGAF, SADE, etc.), siempre formalizados como IFGRA o IF, consignando el nombre y numeración en la planilla respectiva e incorporados al EE del trámite.

Los formularios y los listados informáticos deberán consolidarse en un (1) solo documento. La documentación adicional o respaldatoria podrá consignarse en IF o IFGRA separados.

# **1.1.5. DETALLE:**

Para mayor abundamiento, el procedimiento a realizarse comprenderá las siguientes actividades:

# **A) ARQUEO DE FONDOS Y VALORES**

- Fondos Asignados para Gastos
- Fondos Recaudados
- Otros Documentos en Caja

# **B) CORTE DE DOCUMENTACIÓN Y OTROS PROCEDIMIENTOS**

- Corte de Documentación
- Corte de Chequeras
- Cierre de Libros en soporte papel
- Corte de SADE: GEDO, EE y RLM
- Conciliación/es Bancaria/s
- Inventario Físico
- Contratos Vigentes

# **2. PROCEDIMIENTOS Y FORMULARIOS**

#### **2.1. Planilla Resumen**

La Planilla Resumen constituye el compendio de los Formularios I a XIII que documentan los procedimientos de cierre de cada unidad de organización alcanzada; debiendo incluirse en ella, tanto la cantidad de formularios que integran cada ítem, como el total dinerario de los mismos, en caso de corresponder.

Respecto del modo de completarla, cabe aclarar que en el rubro correspondiente a "Fondos Asignados Para Gastos" en los ítems 1 a 7 se debe consignar la sumatoria de todos los fondos asignados (Cajas Chicas Comunes / Cajas Chicas Especiales / Fondos Permanentes / Fondos con Cargo a Rendir Cuenta / Gastos de Movilidad / Otros Fondos).

El personal de la Sindicatura General podrá requerir una copia fiel del Formulario Planilla Resumen, completo en las condiciones mencionadas precedentemente.

# **2.2. Arqueo de Fondos y Valores**

# **2.2.1. Objetivo del Procedimiento**

Verificar la existencia de los valores dinerarios (billetes, monedas, cheques, moneda extranjera y otros efectos circulantes) y de las constancias documentales, en su caso, que respaldan la asignación de fondos para gastos a los diferentes responsables. Asimismo, se deberá llevar a cabo igual verificación respecto de los fondos recaudados.

# **2.2.2. Conceptos Comprendidos**

# **2.2.2.1. Fondos Asignados para Gastos (Formularios I, I.1, I.2, I.3 y II)**

Deberá habilitarse y llenarse una planilla (Formulario I - Fondos Asignados para Gastos) por cada fondo asignado (Cajas Chicas Comunes / Cajas Chicas Especiales / Fondos Permanentes / Fondos con Cargo a Rendir Cuenta / Gastos de Movilidad / Otros Fondos).

Dentro de cada planilla, los conceptos o ítems deberán ser convenientemente individualizados atendiendo a su naturaleza, a saber:

**1. Existencia de dinero en efectivo:** resultante del recuento desagregado en billetes y monedas conforme su especie y denominación (Formulario I.1. – Efectivo en pesos).

**2. Gastos Pagados Pendientes de Rendición:** el monto deberá respaldarse en la suma de los comprobantes correspondientes a erogaciones aún no rendidas, cuyo detalle se consignará en el Formulario I.2. – Comprobantes de Gastos Pagados Pendientes de Rendición.

**3. Otros Conceptos (Vales, Anticipos y Otros):** no previstos en los ítems del Formulario I, que representen existencia o aplicación de fondos asignados, se insertarán en el Formulario I.3 – Otros Conceptos (Vales, Anticipos y Otros).

Pueden tomarse como ejemplos no excluyentes los siguientes:

• Vales por anticipos para gastos

• Faltantes de caja originados en sustracciones o extravíos, a condición de que exista denuncia policial y/o sumario administrativo.

**4. Saldo en Banco del Fondo Arqueado:** Tal como surge del respectivo libro Bancos. En el supuesto de que una única cuenta bancaria colecte movimientos correspondientes a más de un fondo asignado, el saldo deberá ser disociado e imputado a cada fondo individual, de acuerdo con lo que resulte de los registros contables.

**5. Rendición Pendiente de Reposición:** Aplicable a aquellos fondos de naturaleza permanente y por lo tanto susceptible de reposición. En caso de resultar procedente este rubro, deberá informarse el número de Expediente Electrónico por el que tramita la rendición cuyo reintegro aún no ha sido concretado, indicándose el último pase realizado según conste en el SADE.

**6. Fondos Rendidos con Carácter Definitivo:** Se completará un Formulario I - Fondos Asignados Para Gastos, por cada asignación de fondos cuya rendición final ocurra dentro del último trimestre del año y que a la fecha de corte se encontrara definitivamente liquidado, es decir, con rendición final y devolución de fondos remanentes, si los hubiere. Se deberá indicar número de Expediente Electrónico de cada fondo asignado y último pase realizado según el SADE.

**7. Saldos no utilizados devueltos a la Dirección General de Tesorería**: Deberá informarse la devolución del disponible no utilizado correspondiente al fondo asignado al que se refiere el Formulario I, efectivamente materializada antes de la fecha de cierre. Se acompañará, como respaldo documental, Boleta de Depósito o Comprobante de transferencia electrónica que avale el depósito bancario o copia del Recibo otorgado por la Dirección General de Tesorería.

Corresponde aclarar que por cada Formulario I que se presenta, es decir por cada Fondo Asignado Para Gastos que se declara, se deberán adjuntar los correspondientes Formularios I.2 y I.3; como asimismo copia de la norma de creación del fondo, con excepción de Caja Chica Común y Gastos de Movilidad.

Respecto del Formulario II – **Cheques Emitidos Pendientes de Entrega y o Cobro**, corresponde a cheques propios emitidos pendientes de entrega al cierre, debidamente detraídos del saldo contable en Banco, sin identificar el fondo a través del cual se emitió el mismo; o bien a aquellos que, habiendo sido entregados a la fecha del Cierre, aún no han sido cobrados en el Banco.

# **2.2.2.2. Fondos Recaudados (Formularios III, IV.1, IV.2 y V)**

Las unidades de organización que produzcan ingresos originados en entregas de papel oficial (estampillas para pliegos, estampillas para oficios judiciales, libretas de casamiento, entradas en general y todo otro valor oficial existente); timbrados; venta de artículos de promoción, información o recordación institucional (libros, postales, boletines, guías, catálogos de museos, etc.); alquiler de salas y/o dictado de cursos y talleres; prestaciones médicas u otros conceptos, deberán habilitar en virtud de la naturaleza del instrumento recaudador o del concepto ingresado, alguno/s de los siguientes ítems del Formulario III – Fondos Recaudados:

- Máquina POS;
- Recaudación Controlador Fiscal;
- Otras Recaudaciones (Comprobantes de Recupero de Gastos, Entradas, Boletas Únicas Inteligentes, Recibos y/u Otros Comprobantes).

Los mencionados formularios constan de tres (3) partes diferenciadas respecto del arqueo:

**1.** El detalle de la recaudación del día de cierre, en el que se deben discriminar los valores (efectivo, cheques, tarjetas, otros valores y valores anulados) ingresados en el día y los datos relativos al corte de la documentación de acuerdo al tipo y forma de emisión del comprobante (ticket, timbrado, recibo, entrada, etc.).

En función a los valores arqueados puede corresponder la cobertura del Formulario IV.1 Valores Recaudados: Cheques, Tarjetas y Otros Valores y/o del Formulario IV.2 Valores Anulados; en los cuales debe identificarse cada uno de estos valores arqueados. La sumatoria (en pesos) de cada uno de estos formularios debe ser coincidente con la sumatoria de todos los Formularios III - Fondos Recaudados, presentados por tales conceptos. Estos totales no se deben volcar en la Planilla Resumen, sí la cantidad de formularios adjuntos.

**2.** En el detalle de la recaudación retenida se debe informar la fecha y el importe de la recaudación no retirada por el recaudador y/o no depositada, y de corresponder, otros datos identificatorios de la recaudación retenida. Si bien en este caso no se identifican cada uno de los valores arqueados (efectivo, cheques tarjetas, etc.) los mismos deben estar disponibles a fin de permitir su recuento.

**3.** El monto del total arqueado correspondiente a la suma de la recaudación del día y de la recaudación retenida, se debe trasladar a la Planilla Resumen; o en su caso, la suma de los montos arqueados de cada uno de los formularios que se presentan.

Asimismo, deberán acompañarse copias de la documentación respaldatoria correspondiente, a saber: "Reporte: Cierre de Caja (Z), Informe Z del día de cierre de ejercicio"; Planillas de Control: "Emisión de Comprobantes de Recupero de Gastos", "Seguimiento de Stock", "Detalle de Valores Anulados" y "Detalle de Movimientos Mensuales Facturado-Cobrado" del último mes. Dicha documentación deberá estar firmada por el responsable del área.

Por último, dentro de este procedimiento se deberá informar en el Formulario V - Existencia de Instrumentos Valorizados, la existencia al cierre de ejercicio, de todos aquellos instrumentos valorizados que posee la dependencia para su venta y/o distribución. En dicho Formulario se deberán incluir, además, datos relativos a la emisión y/o presentación al Área de Fiscalización de la Dirección General de Contaduría, de las Planillas de Control en vigencia.

# **2.2.2.3. Otros Documentos en Caja (Formulario VI)**

Se detallarán en el Formulario VI - Valores de Terceros / En Custodia / Garantía y Otros Documentos en Caja, los valores y/o documentos originados en las circunstancias que identifican al formulario. En la Planilla Resumen solo debe consignarse la cantidad de formularios que se adjuntan.

# **3. PROCEDIMIENTOS DE VERIFICACIÓN**

**3.1.** Los procedimientos de recuento de fondos y valores, y de la documentación pendiente de rendición, se llevarán a cabo en forma discriminada para cada uno de los conceptos que los comprenden, confeccionando separadamente en cada caso los papeles de trabajo respaldatorios y listando todas las excepciones encontradas (existencia de cheques de canje, documentación de antigua data u observada, etc.).

**3.2.** La documentación correspondiente a gastos pendientes de rendición, representativa de valores entregados a sus beneficiarios, será listada y sumada, a los efectos de su verificación en oportunidad de llevarse a cabo los procedimientos posteriores al cierre de ejercicio.

**3.3.** Se integrará, por cada tipo de fondo, el Formulario I - Fondos Asignados para Gastos, al que deberá adjuntarse la documentación respaldatoria indicada en cada ítem y sus complementos: Formulario I.2 - Comprobantes de Gastos Pagados Pendientes de Rendición y Formulario I.3 - Otros Conceptos (Vales, Anticipos y Otros).

# **4. CORTE DE DOCUMENTACIÓN Y OTROS PROCEDIMIENTOS**

# **4.1. Objetivo del Procedimiento**

Determinar que las respectivas operaciones, anteriores y posteriores al momento del corte, se registren en el período que corresponda.

# **4.2. Conceptos Comprendidos y Procedimientos de Verificación**

Como pauta general se establece que, si la documentación no contara con numeración preimpresa, se deberá tomar nota del último lote emitido identificatorio de las distintas transacciones efectuadas.

En la Planilla Resumen solo se debe volcar la cantidad de formularios que se adjuntan por tipo.

# **4.2.1. Corte de Documentación (Formulario VII)**

Se consignarán todos los comprobantes, prenumerados o no, impresos en formato papel, utilizables por el organismo y en existencia al momento de corte.

Se deberá tomar nota, junto a los restantes datos identificatorios, del último número de comprobante pre numerado utilizado con anterioridad al corte. Se dejará asimismo constancia del número del primer formulario en blanco asignable al período siguiente.

# **4.2.2. Corte de Chequeras (Formulario VIII)**

Se deberá incluir en este Formulario, junto a la totalidad de los datos identificatorios requeridos, el número del último cheque emitido hasta el momento del corte, y del primero sin emitir, imputable al período siguiente, para cada una de las cuentas bancarias en uso.

Asimismo, se deberá adjuntar copia del último cheque emitido y del primero sin emitir.

# **4.2.3. Conciliación/es Bancaria/s (Formulario IX)**

El objetivo del procedimiento consiste en la verificación de la correspondencia entre el saldo de corte informado por el Banco y el que surge de los registros del organismo, previa constatación de la corrección de los débitos y créditos por operaciones pendientes, en base a la documentación respaldatoria.

El Formulario se completará, debiendo adjuntarse al mismo la siguiente documentación:

**1.** Copia de la última hoja del extracto bancario en poder del organismo, certificación o ticket de consulta de saldo al cierre de operaciones del último día hábil bancario del año, correspondiente a cada cuenta bancaria abierta a nombre del mismo.

**2.** Copia del folio del libro o registro de Bancos debidamente cerrado a la fecha de corte, correspondiente al último asiento.

**3.** Copia de la conciliación bancaria practicada a la fecha de corte, salvo que por su simplicidad la misma surja de manera inequívoca del propio Formulario IX.

# **4.2.4. Cierre de Libros en soporte papel (Formulario X)**

El objetivo de este procedimiento consiste en la verificación del cumplimiento de la rúbrica de los libros en soporte papel y de sus respectivos cierres al finalizar el ejercicio. Ello a fin de determinar la oportunidad y grado de actualización de los sistemas de información (transacciones y otros hechos registrables).

En el Formulario X. "CIERRE DE LIBROS EN SOPORTE PAPEL", deberán declararse la totalidad de los registros incluyendo hojas o fichas móviles que mantiene el organismo para la anotación de sus transacciones económicas y financieras, y otros hechos de naturaleza registral. Ejemplos: libro de Bancos; libros que involucren el manejo de fondos; etc.

Se listarán dichos registros consignando fecha y funcionario responsable de su rúbrica, cantidad de folios totales, identificación del último utilizado, y datos referidos a la última registración asentada, indicando fechas, importes y saldos acumulados, si los hubiere.

#### **4.2.5. Corte de SADE: GEDO, EE y RLM (Formulario XI)**

El objetivo de este procedimiento consiste en la verificación del empleo de los Módulos GEDO, EE y RLM del SADE, a fin de efectuar un corte que detalle los últimos movimientos realizados.

Para ello se consignará la información requerida respecto del último documento electrónico firmado en el Módulo GEDO del SADE y del último Expediente Electrónico tramitado. En el supuesto que la dependencia informante no se encontrase incorporada al mencionado sistema, se hará constar tal circunstancia en el campo "OBSERVACIONES" del formulario.

Se deberá, asimismo, informar los Registros Digitales existentes en la Repartición, llevados en el Registro de Legajos Multipropósito (RLM) del SADE, conforme los lineamientos aprobados por Resolución N° 28-SGCBA/22 o la que en el futuro la reemplace. En el caso de contar con registros asentados en otros Sistemas Informáticos Oficiales se deberá informar en el campo "OBSERVACIONES".

Cuando la Unidad de Auditoría Interna intervenga en su rol de veedora, deberá realizarse el corte de la solapa "Sindicatura" del SADE, utilizado para el resguardo de información.

De la realización del corte de la solapa "Sindicatura" del SADE, deberá dejarse constancia en el apartado "OBSERVACIONES" del Formulario XI.- CORTE DE SADE: GEDO, EE y RLM.

Cuando la solapa indicada no se encontrase disponible o se presentase alguna dificultad técnica que impidiera temporariamente su normal funcionamiento, deberá dejarse constancia de dicha situación en el apartado previamente mencionado.

Asimismo, con el corte de la Solapa "Sindicatura" deberá confeccionarse un Informe Gráfico a través del documento electrónico Informe Gráfico (IFGRA) mediante el Módulo GEDO del SADE, conteniendo la información resguardada, que será incorporado al EE como documentación de respaldo.

# **4.2.6. Inventario Físico (Formulario XII)**

El propósito de este procedimiento consiste en verificar el cumplimiento de dos obligaciones: el cumplimiento del relevamiento físico de bienes al 31 de octubre del año correspondiente, conforme lo establecido en el artículo 9º del Anexo del Decreto Nº 263/10 y la Disposición Nº 73-DGCG/21; y el cumplimiento de la registración en el Módulo de Bienes Patrimoniales del Sistema Integrado de Gestión y Administración Financiera (SIGAF) de los bienes pertenecientes al organismo.

- **1.** Respecto de la primera obligación se deberá completar la Planilla **RELEVAMIENTO FÍSICO DE BIENES DEL AÑO CORRESPONDIENTE:**
	- Para el caso de los Bienes de Uso Precario, únicamente con el número de CCOO dirigida a la Dirección General Contaduría y su fecha de remisión.
	- En el caso de los Bienes Muebles deberá completarse el Formulario con el número y fecha de toma de inventario que surge de SIGAF.

**2.** Respecto de la segunda obligación se deberá completar la Planilla **INVENTARIO ANUAL:**

- En el caso de los **BIENES INCORPORADOS AL SIGAF**, deberá completarse únicamente con el número del saldo final actual conforme surge del SIGAF, debiéndose adjuntar el Reporte de Movimientos Físicos a Valor Nominal del SIGAF.
- Para el caso de los **BIENES NO INCORPORADOS AL SIGAF**, por estar alcanzados por las normativas del Decreto N° 1.635/88 y Decreto N° 372/89, deberá completarse únicamente con el número de actuado remitido a la Dirección General de Contaduría y su fecha de remisión y además deberá completarse el **PARTE MENSUAL DE ALTAS Y BAJAS**.

# **4.2.7. Contratos Vigentes (Formulario XIII)**

El objetivo de este procedimiento consiste en tomar razón de los compromisos asumidos a nombre del Gobierno de la Ciudad, así como de cualquier otra circunstancia relevante en términos de gestión, respecto de las personas físicas contratadas para prestar servicios técnicos, profesionales u operativos; y personas físicas y/o jurídicas con contratos de locación de servicios, obra u otros; así como de las órdenes de compra pendientes de cumplimiento al cierre del ejercicio.

Para ello, se deberá verificar y tener en cuenta las contrataciones tramitadas mediante el módulo Locación de Obras y Servicios (LOyS) del SADE.

# **4.2.8. Disposiciones Generales**

A fin de cumplimentar con lo estipulado precedentemente, deberán tenerse en consideración los siguientes lineamientos:

- Si surgiera alguna diferencia basada en la utilización de Tarjetas de Compras Corporativas, la misma deberá hacerse constar en el apartado denominado "Observaciones" del Formulario I – Fondos Asignados para Gastos –.
- **En los casos en que determinados formularios no sean de aplicación al área,** los mismos no deberán ser importados al Módulo GEDO, debiéndose dejar constancia en el Acta la siguiente leyenda: **"Se deja constancia que el/los Formulario/s ........................., no son aplicables al área".**

▪ Los formularios que por la presente Resolución se aprueban se formalizarán a través del documento electrónico IFGRA mediante el módulo GEDO del SADE, así como también la documentación respaldatoria que sea necesaria, la que se vinculará al Expediente Electrónico correspondiente.

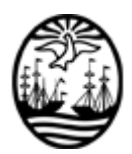

#### G O B I E R N O DE LA C I U D A D DE B U E N O S A I R E S "1983-2023. 40 Años de Democracia"

#### **Hoja Adicional de Firmas Anexo**

#### Número: IF-2023-46596128-GCABA-GGTALSGCBA

IF-2023-46596128-GCABA-GGTALSGCBA<br>Buenos Aires, Martes 19 de Diciembre de 2023

**Referencia:** Anexo I

El documento fue importado por el sistema GEDO con un total de 11 pagina/s.

Digitally signed by Comunicaciones Oficiales Date: 2023.12.19 14:09:18 -03:00

CARLOS MAZA Gerente General GERENCIA GENERAL TECNICA ADMINISTRATIVA Y LEGAL SINDICATURA GENERAL DE LA CDAD. AUTONOMA DE BS.AS.